# **WINCE-CAN-Interface**

## **Software Documentation NetDCUx + NetDCU-ADP/CAN2**

Version 1.05 Date: 2006-05-04

(c) by F & S Elektronik Systeme GmbH 2006

F & S Elektronik Systeme GmbH Untere Waldplätze 23 D-70569 Stuttgart Tel.: 0711/6772240 Fax: 0711/6772243

## **Overview**

NetDCU6, NetDCU8 and NetDCU9 offer one CAN port for direct integration of NetDCU into a CAN network. All other NetDCU's can use the extension board NDCU-ADP/CAN2 which is connected to NetDCU over **FS-Bus**.

This documentation describes the functionality of the CANINTF driver. Please check if the driver is installed and running. You can do this by opening the tool remote registry editor and search the entries in [HKLM\Drivers\Active]. If you don't' find the driver, you have to install it for each CAN interface.

With the three test programs CANCMD.EXE, CANREAD.EXE and CANWRITE.EXE you can easily check the functionality of the interface and the driver. The source of the programs is available.

## **Functions**

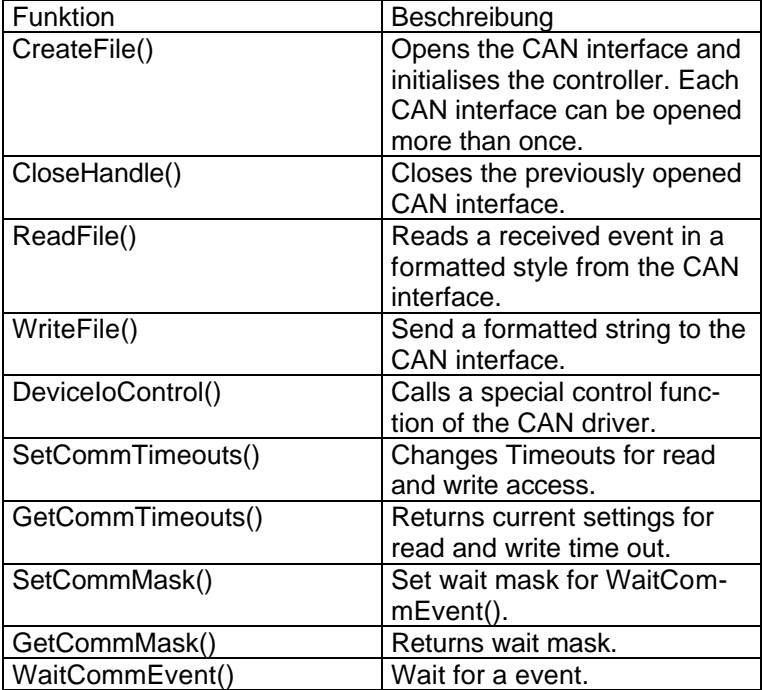

 $\left| \mathbf{F} \right|$ 

## **CreateFile()**

This function opens the CAN device and returns a handle to it. It is possible to open a device more than one time.

HANDLE CreateFile( LPCTSTR *lpFileName*, DWORD *dwDesiredAccess*, DWORD *dwShareMode*, LPSECURITY\_ATTRIBUTES *lpSecurityAttributes*, DWORD *dwCreationDispostion* , DWORD *dwFlagsAndAttributes*, HANDLE *hTemplateFile* **);**

### **Parameters:**

lpFileName

Name of the CAN device to open (CIDx:,  $x = 1,2$ , or

3)

*dwDesiredAccess*

Specifies the type of access to the object. An application can obtain read access, write access, read-write access, or device query access. This parameter can be any combination of the following values.

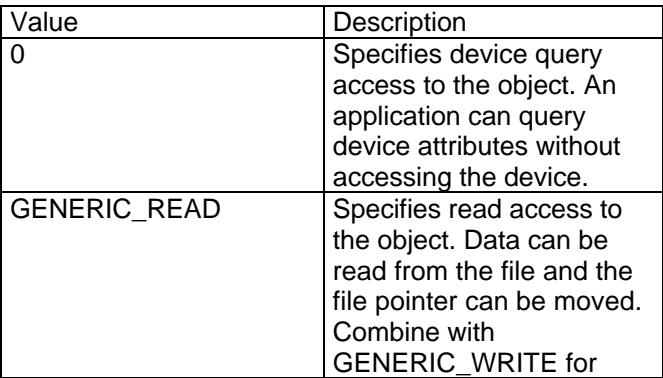

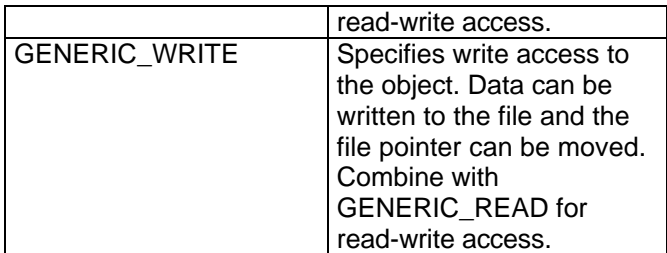

dwShareMode Ignored; set to 0. lpSecurityAttributes Ignored; set to NULL. dwCreationDispostion Should be set to OPEN\_EXISTING. dwFlagsAndAttributes Ignored; set to 0. hTemplateFile Ignored; set to NULL.

#### **Return Values**

An open handle to the specified file indicates success. INVALID\_HANDLE\_VALUE indicates failure. To get extended error information, call **GetLastError**.

### **Remarks**

Use the **CloseHandle** function to close an object handle returned by **CreateFile**. This function uses the registry values to initialize the Can controller. So if you set the registry value Baudrate to 250000, the CAN controller will be initialized with this value. It is not necessary to call DeviceIoControl() with parameter IOCTL\_CAN\_INIT after opening the CAN port.

## **ReadFile()**

This function reads a event from the CAN device. If currently no event is in the input queue, the function uses the timeout settings for waiting.

BOOL ReadFile( HANDLE *hFile*, LPVOID *lpBuffer*, DWORD *nNumberOfBytesToRead*, LPDWORD *lpNumberOfBytesRead*, LPOVERLAPPED *lpOverlapped* );

#### **Parameters**

*hFile*

Handle to the file CAN interface be read. The file handle must have been created with GENERIC\_READ access to the file.

*lpBuffer*

Pointer to the buffer that receives the data read from the file.

*nNumberOfBytesToRead*

Number of bytes to be read from the CAN interface. *lpNumberOfBytesRead*

Pointer to the number of bytes read. **ReadFile** sets this value to zero before doing any work or error checking.

*lpOverlapped*

Unsupported; set to NULL.

### **Return Values**

The behaviour of ReadFile for the CAN device is different from that to other devices.

The CAN device can send and receive messages which differs in length between 1 and 8 bytes. Although each CAN message has a so called identifier. The CAN identifier can be compared with the MAC address from Ethernet. If now a message from the CAN bus arrives to our CAN device, a internal event is created and the data is stored in the input queue which is also organised in events. The result of this is, that ReadFile returns a event as a string. The format of this string is as follows:

<event\_type>\t<event\_message>

Values for event type are "received", "transmitted", "bus error", "warning" and "device changed". The Value for event message depends from the type of event.

Nonzero indicates success. If the return value is nonzero and the number of bytes read is zero, the file pointer was beyond the current end of the file at the time of the read operation. Zero indicates failure. To get extended error information, call **GetLastError**.

### **Remarks**

The behavior of **ReadFile** is governed by the current communication time-outs as set and retrieved using the **SetCommTimeouts** and **GetCommTimeouts** functions. Unpredictable results can occur if you fail to set the time-out values. For more information about communication time-outs, see **COMMTIMEOUTS**.

The sample CANREAD.EXE shows how to open a CAN device and how to read CAN messages from this device.

## **WriteFile()**

This function writes data to a CAN device. **WriteFile** interprets the data as a formatted ASCII string and creates a CAN message form the given data.

### **BOOL WriteFile(**

**HANDLE** *hFile***, LPCVOID** *lpBuffer***, DWORD** *nNumberOfBytesToWrite***, LPDWORD** *lpNumberOfBytesWritten***, LPOVERLAPPED** *lpOverlapped* **);**

#### **Parameters**

*hFile*

Handle to the CAN device to be written to. The file handle must have been created with GENERIC\_WRITE access to the file.

*lpBuffer*

Pointer to the buffer containing the CAN message to be written to the CAN bus.

*nNumberOfBytesToWrite*

Length of the ASCII string that holds the message data.

### *lpNumberOfBytesWritten*

Pointer to the number of bytes written by this function call. **WriteFile** sets this value to zero before doing any work or error checking.

*lpOverlapped*

Unsupported; set to NULL.

### **Return Values**

Nonzero indicates success. Zero indicates failure. To get extended error information, call **GetLastError**.

## **Remarks**

## **DeviceIoControl()**

This function sends a control code directly to the specified CAN device driver, causing the corresponding CAN device to perform the specified operation.

#### **BOOL DeviceIoControl(**

**HANDLE** *hDevice*, **DWORD** *dwIoControlCode*, **LPVOID** *lpInBuffer*, **DWORD** *nInBufferSize*, **LPVOID** *lpOutBuffer*, **DWORD** *nOutBufferSize*, **LPDWORD** *lpBytesReturned*, **LPOVERLAPPED** *lpOverlapped* **);**

#### **Parameters**

*hDevice*

Handle to the CAN device that is to perform the operation. Call the **CreateFile** function to obtain a device handle.

#### *dwIoControlCode*

Specifies the control code for the operation. This value identifies the specific operation to be performed and the type of device on which the operation is to be performed.

See table "Control Codes" for a complete list.

*lpInBuffer*

Long pointer to a buffer that contains the data required to perform the operation.

This parameter can be NULL if the *dwIoControlCode* parameter specifies an operation that does not require input data.

#### *nInBufferSize*

Size, in bytes, of the buffer pointed to by *lpInBuffer*. *lpOutBuffer*

Long pointer to a buffer that receives the operation's output data.

This parameter can be NULL if the *dwIoControlCode* parameter specifies an operation that does not produce output data.

*nOutBufferSize*

Size, in bytes, of the buffer pointed to by *lpOutBuffer*. *lpBytesReturned*

> Long pointer to a variable that receives the size, in bytes, of the data stored into the buffer pointed to by *lpOutBuffer*.

> The *lpBytesReturned* parameter cannot be NULL. Even when an operation produces no output data, and *lpOutBuffer* can be NULL, the **DeviceIoControl** function makes use of the variable pointed to by *lpBytesReturned*. After such an operation, the value of the variable is without meaning.

*lpOverlapped*

Ignored; set to NULL.

### **Return Values**

Nonzero indicates success. Zero indicates failure. To get extended error information, call **GetLastError**. If the control code is not implemented, GetLastError() returns ERROR\_CALL\_NOT\_IMPLEMENTED.

**Remarks**

## **WaitCommEvent()**

This function sends a control code directly to the specified CAN device driver, causing the corresponding CAN device to perform the specified operation.

#### **BOOL WaitCommEvent(**

**HANDLE** *hDevice*, **LPDWORD** lpEvtMask **);**

#### **Parameters**

*hDevice*

Handle to the CAN device that is to perform the operation. Call the **CreateFile** function to obtain a device handle.

*lpEvtMask* 

Long pointer to a 32-bit variable that receives a mask indicating the events that occurred. If an error occurs, the value is zero; otherwise, it is one or more of the following values:

CANBUS\_EVENT\_RECEIVED CANBUS\_EVENT\_TRANSMITTED CANBUS\_EVENT\_BUS\_ERROR CANBUS\_EVENT\_WARNING CANBUS\_EVENT\_LEAVING\_STANDBY CANBUS\_EVENT\_ARBITRATION\_LOST CANBUS\_EVENT\_OVERRUN CANBUS\_EVENT\_PASSIVE CANBUS\_EVENT\_ENTERING\_STANDBY CANBUS\_EVENT\_DEVICE\_CHANGED *lpOverlapped*

Ignored; set to NULL.

#### **Return Values**

Nonzero indicates success. Zero indicates failure. To get extended error information, call **GetLastError**. If the mask given by lpEvtmask is 0, WaitCommEvent() returns immediately and GetLastError() return error 87 (ERROR\_INVALID\_PARAMETER)

### **Remarks**

The **WaitCommEvent** function monitors a set of events for a specified communications resource. To set and query the current event mask of a communications resource, use the **SetCommMask** and **GetCommMask** functions. When a communications event that is set by **SetCommMask** occurs, **WaitCommEvent** returns.

## **Control Codes**

### **IOCTL\_CAN\_WRITE\_ACCEPTANCE\_FILTERIOCTL\_CAN\_ WRITE\_ACCEPTANCE\_FILTER**

Writes the acceptance filter for the CAN receiver.

pBufIn = (\*CAN\_ACCEPRANCE\_FILTER) dwLenIn = sizeof(CAN\_ACCEPTANCE\_FILTER)

### **IOCTL\_CAN\_READ\_ACCEPTANCE\_FILTER**

Read current acceptance filter.

pBufOut = (\*CAN\_ACCEPRANCE\_FILTER) dwLenOut = sizeof(CAN\_ACCEPTANCE\_FILTER)

## **IOCTL\_CAN\_SET\_BAUDRATE**

Set baud rate for Can bus.

pBufIn = (\*unsigned long) dwLenIn = sizeof(unsigned long)

## **IOCTL\_CAN\_GET\_BAUDRATE**

Read currently set baud rate.

pBufOut = (\*unsigned long) dwLenOut = sizeof(unsigned long)

## **IOCTL\_CAN\_INIT**

Initialises the can controller. No parameters needed. Check return code for success.

## **IOCTL\_CAN\_SET\_CAN\_MODE**

Set the mode of the CAN chip.

 $pButIn =$  (\*unsigned long) dwLenIn = sizeof(unsigned long)

Following values are powwible:

- 0: BasicCAN mode
- 1: Pelican mode, CAN 2.0B

This IOCTL changes the CAN mode of an open device and initializes the CAN controller. Because acceptance filter data is stored in different places for the two modes, acceptance filter data will be updated.

### **IOCTL\_CAN\_SET\_COMMAND**

Send special command of CAN chip.

pBufIn = (\*unsigned long)dwCmd dwLenIn = sizeof(unsigned long)

Following commands are possible:

- CANBUS CMD ENTER STANDBY Enter standby of driver. Every event means "wake up"
- CANBUS CMD LEAVE STANDBY Manually leave standby mode
- CANBUS CMD ABORT TRANSMISSION Abort all transmissions. Empty output queue.
- CANBUS CMD CLEAR OVERRUN Clear data overrun by setting SJA1000 CMR.3 to 1.
- CANBUS CMD SELF RECEPTION REQUEST Self Reception Request. Set SJA1000 CMR.4 to 1. (PeliCAN mode)
- CANBUS CMD LISTEN ON Enable Listen Only Mode. SJA1000 MOD.1 = 1. (PeliCAN mode)
- CANBUS CMD LISTEN OFF Disable Listen Only Mode. SJA1000 MOD.1 = 0. (PeliCAN mode)
- CANBUS CMD VIRTUALIZE ON Enable virtualization of CAN commands.
- CANBUS CMD\_VIRTUALIZE\_OFF Disable virtualization of CAN commands.

## **IOCTL\_CAN\_WRITE\_TRANSMIT\_DATA**

Transmit data.

pBufIn = (\*CAN\_TRANSMIT\_DATA) dwLenIn = sizeof(CAN\_TRANSMIT\_DATA)

## **IOCTL\_CAN\_READ\_EVENT\_DATA**

Read one event.

 $pButOut = (*CANEVENT)$ dwLenOut = sizeof(CAN\_EVENT)

If the function fails, you must call GetLastError() to get more details. GetLastError() returns ERROR\_NO\_MORE\_ITEMS, if no event is available.

## **IOCTL\_CAN\_READ\_TIME**

Read current CAN time.

pBufOut = (\*CAN\_TIME) dwLenOut = sizeof(CAN\_TIME)

In fact, CAN time is based on GetTickCount() which returns the amount of ticks (ms) since system boot.

## **IOCTL\_CAN\_SET\_DEFAULT\_FRAME\_FORMAT**

pBufIn = (\*unsigned long)dwFormat dwLenIn = sizeof(unsigned long)

Following values for dwFormat are possible:

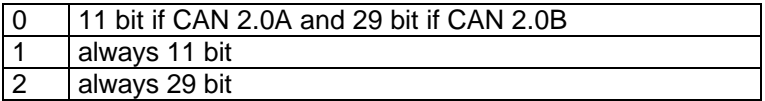

## **IOCTL\_CAN\_TEST\_DEVICE**

Check if CAN device is in reset mode or not.. No parameters needed. Check return code for success.

Return:

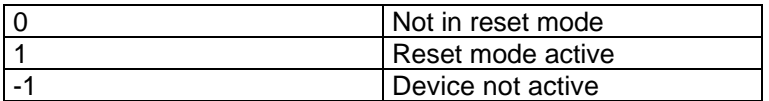

## **IOCTL\_CAN\_READ\_PROPERTIES**

Read properties.

pBufOut = (\*CAN\_PROPERTIES) dwLenOut = sizeof(CAN\_PROPERTIES)

Fills the structure CAN\_PROPERTIES and returns to the caller. For a description of CAN\_PROPERTIES see page 18.

## **IOCTL\_CAN\_READ\_REGISTER**

Read value of SJA1000 register in operating mode.

pBufIn = (\*BYTE)pchAddress  $dwLenIn = sizeof(BYTE)$ 

pBufOut = (\*BYTE)pchValue dwLenOut = sizeof(BYTE)

## **IOCTL\_CAN\_READ\_REGISTER\_RM**

Read value of SJA1000 register in reset mode.

pBufIn = (\*BYTE)pchAddress  $dwLenIn = sizeof(BYTE)$ pBufOut = (\*BYTE)pchValue dwLenOut = sizeof(BYTE)

## **IOCTL\_CAN\_WRITE\_REGISTER**

Write value to SJA1000 register in operating mode.

pBufIn = (\*BYTE)pchAddress  $dwLenIn = sizeof(BYTE)$ pBufOut = (\*BYTE)pchValue  $d$ wLenOut = sizeof(BYTE)

## **IOCTL\_CAN\_WRITE\_REGISTER\_RM**

Write value to SJA1000 register in reste mode.

pBufIn = (\*BYTE)pchAddress  $dwLenIn = sizeof(BYTE)$ pBufOut = (\*BYTE)pchValue dwLenOut = sizeof(BYTE)

## **Structures**

## **CAN\_TRANSMIT**

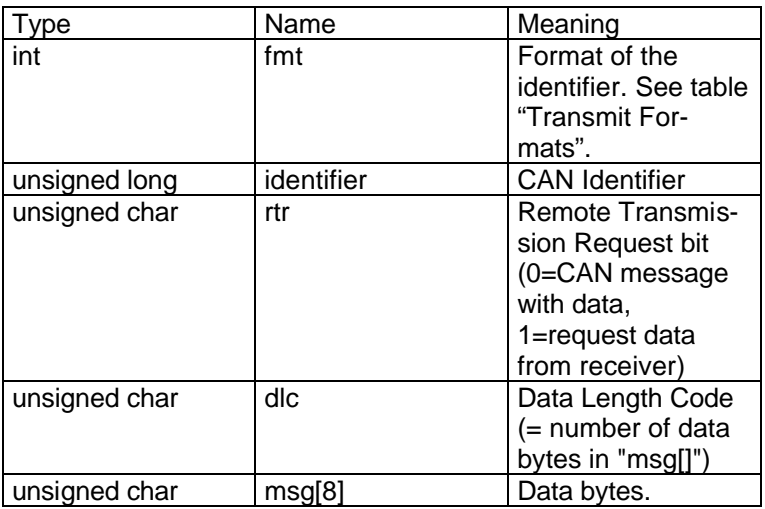

## Transmit Formats

 $\ket{\mathbf{F}}$ 

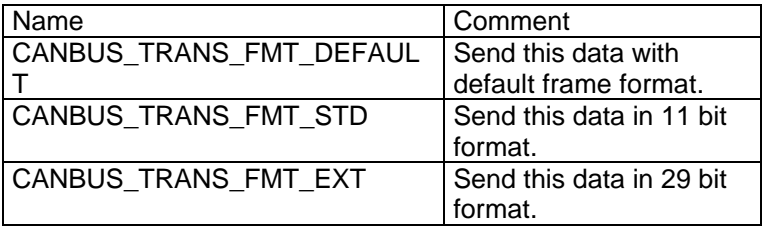

## **CAN\_EVENT**

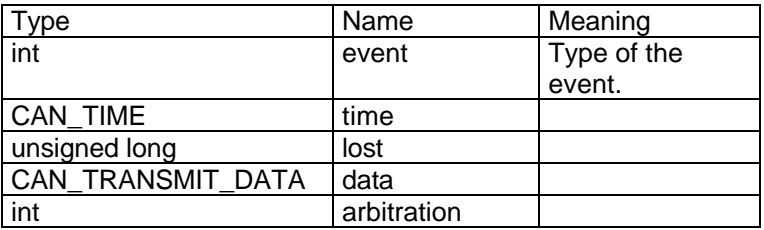

## **CAN\_ACCEPTANCE\_FILTER**

(See also chapter Acceptance Filter)

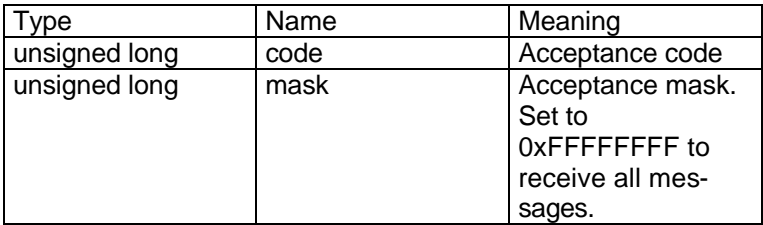

## **CAN\_PROPERTIES**

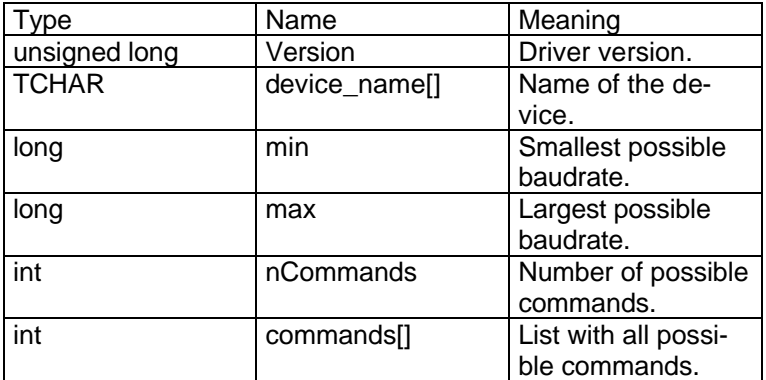

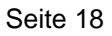

## **Acceptance Filter**

The stand-alone CAN controller SJA1000 is equipped with a versatile acceptance filter, which allows an automatic check of the identifier and data bytes. Using these effective filtering methods, messages or a group of messages not valid for a certain node can be prevented from being stored in the Receive Buffer. Thus it is possible to reduce the processing load of the host controller.

The filter is controlled by the acceptance code and mask registers according to the algorithms given in the data sheet [Data Sheet SJA1000, Phillips Semiconductors]. The received data is compared bitwise with the value contained in the Acceptance Code register. The Acceptance Mask Register defines the bit positions, which are relevant for the comparison  $(0 =$  relevant,  $1 =$  not relevant). For accepting a message all relevant received bits have to match the respective bits in the Acceptance Code Register.

## **Acceptance Filtering in BasicCAN Mode**

This mode is implemented in the SJA1000 as a plug-and-play replacement (hardware and software) for the PCA82C200. Thus the acceptance filtering corresponds to the possibilities, which were found in the PCA82C200 [Data Sheet PCx82C200, Philips Semiconductors, November 1992]. The filter is controlled by two 8-bit wide registers – Acceptance Code Register (ACR) and Acceptance Mask Register (AMR). The 8 most significant bits of the identifier of the CAN message are compared to the values contained in these registers, see also Example 1 below. Thus always groups of eight identifiers can be defined to be accepted for any node.

### Example 1:

Messages with the following11- bit identifiers (ID10…0) are accepted (x don't care):

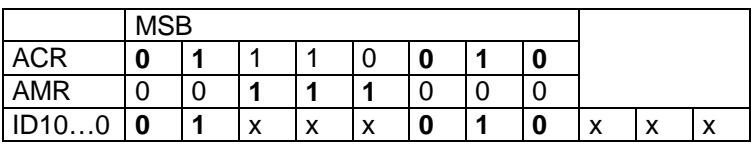

At the bit positions containing a "1" in the Acceptance Maskregister, any value is allowed in the composition of the identifier. The same is valid for the three least significant bits. Thus 64 different identifiers are accepted in this example. The other bit positions must be equal to the values in the Acceptance Code register.

### **Acceptance Filtering in PeliCAN Mode**

The acceptance filtering has been expanded for the PeliCAN mode: Four 8-bit wide Acceptance Code registers (ACR0, ACR1, ACR2 and ACR3) and Acceptance Mask registers (AMR0, AMR1, AMR2 and AMR3) are available for a versatile filtering of messages. These registers can be used for controlling a single long filter or two shorter filters, as shown in the examples below. Which bits of the message are used for the acceptance filtering, depend on the received frame (Standard or Extended) and on the selected filter mode (single or dual filter). Table Summery of Acceptance Filter in Pelican mode (see below) gives more information about which bits of the message are compared with the Acceptance Code and Mask bits. As it is seen from the following examples and the table, it is possible to include the RTR bit and even data bytes in the acceptance filtering for Standard Frames. In any case for all message bits, which shall not be included in the acceptance filtering (e.g. if groups of messages are defined for acceptance), the Acceptance Mask Register must contain a "1" at the corresponding bit position.

If a message doesn't contain data bytes (e.g. in a Remote Frame or if the Data Length Code is zero) but data bytes are included in the acceptance filtering, such messages are accepted, if the identifier up to the RTR bit is valid.

Example 2:

In assumption, that the same 64 Standard Frame messages as described in the example above have to be filtered in PeliCAN mode.

This can be done using one long filter (Single Filter Mode). The Acceptance Code Registers (ACRn) and Acceptance Mask Registers (AMRn) contain:

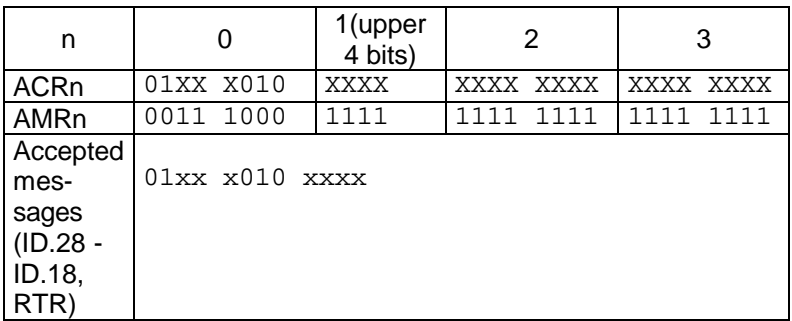

 $("X" = irrelevant, "x" = don't care, only the upper 4 bits of$ ACR1 and AMR1 are used)

At the bit positions containing a "1" in the Acceptance Mask registers, any value is allowed in the composition of the identifier, for the Remote Transmission Request bit and for the bits of data byte 1 and 2.

## Example 3:

Suppose the following 2 messages with a Standard Frame Identifier have to be accepted without any further decoding of the identifier bits. Data and Remote Frames have to be received correctly. Data bytes are not involved in the acceptance filtering.

Message 1: (ID.28) 1 011 1100 101 (ID.18) Message 2: (ID.28) 1 111 0100 101 (ID.18)

Using the Single Filter Mode results in accepting four messages and not only the requested two:

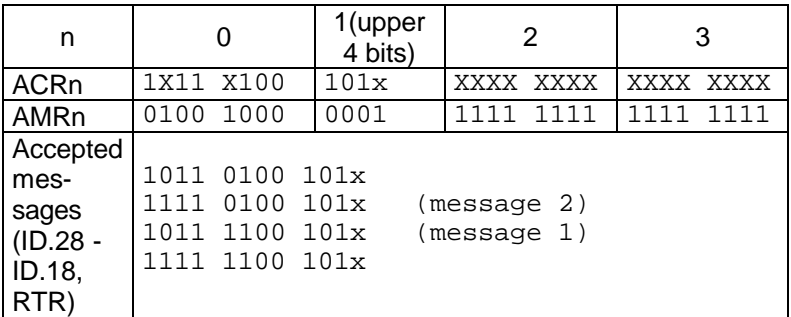

 $("X" = irrelevant, "x" = don't care, only the upper 4 bits of$ ACR1 and AMR1 are used)

This result does not meet the request for receiving 2 messages without any further decoding.

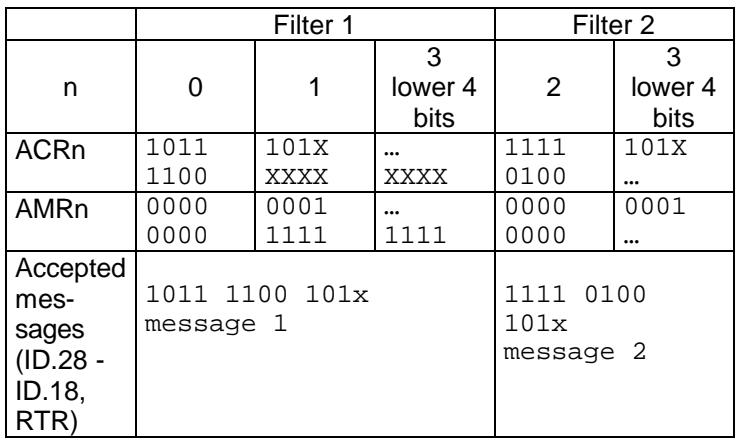

Using the Dual Filter mode gives the correct result:

 $("X" = irrelevant, "x" = don't care)$ 

Message 1 is accepted by Filter 1 and message 2 by Filter 2. As messages are accepted and stored into the Receive FIFO if they are accepted at least by one of the two filters, this solution meets the request.

## Example 4:

In this example a group of messages with an Extended Frame Identifier are filtered using a long single acceptance filter.

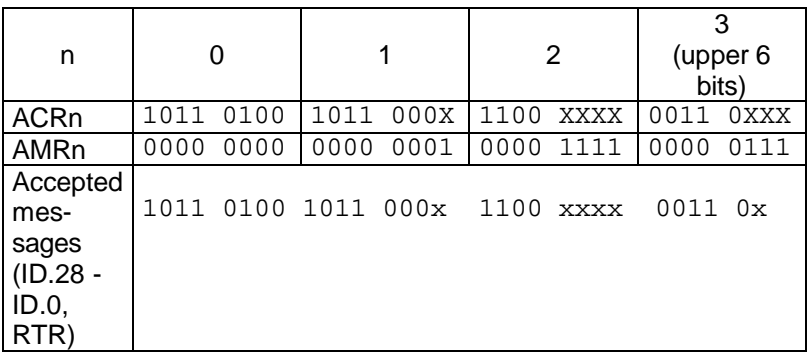

 $("X" = irrelevant, "x" = don't care, only the upper 6 bits of$ ACR3 and AMR3 are used)

## Example 5:

There are systems, which use Standard Frames only and identify messages by the 11-bit identifier and the first two data bytes. Such a protocol is used, e.g., in the DeviceNet, where the first two data bytes define a message header and the fragmentation protocol, if messages contain more than 8 data bytes. For this system type the SJA1000 can filter two data bytes in single filter mode and one data byte in dual filter mode in addition to the 11-bit identifier and the RTR-bit.

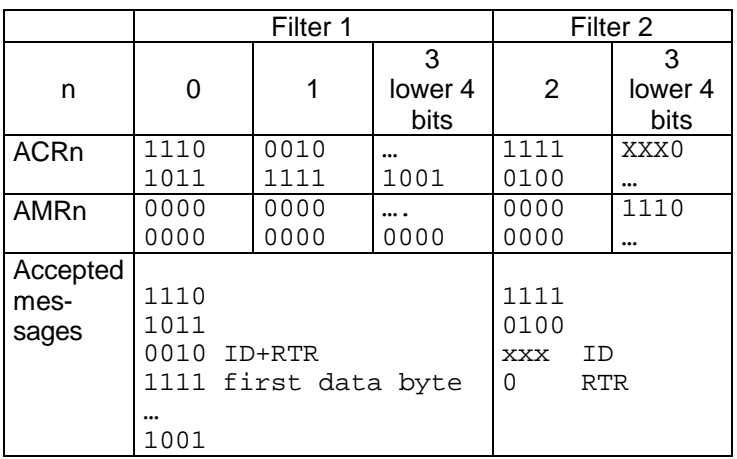

Using the Dual Filter mode, the following example shows effective filtering of messages in such a system:

 $("X" = irrelevant, "x" = don't care).$ 

Filter 1 is used for filtering messages with

- the identifier "1 1 1 0 1 0 1 1 0 0 1"
- RTR = "0" i.e. Data Frames only and
- the data byte "1 1 1 1 1 0 0 1" (this means e.g. for the DeviceNet: all fragments for one message are filtered).

Filter 2 is used for filtering a group of 8 messages with

- the identifiers "1 1 1 1 0 1 0 0 0 0 0" through "1 1 1 1 0 1 0 0 1 1 1" and
- RTR = "0", i.e. Data Frames only.

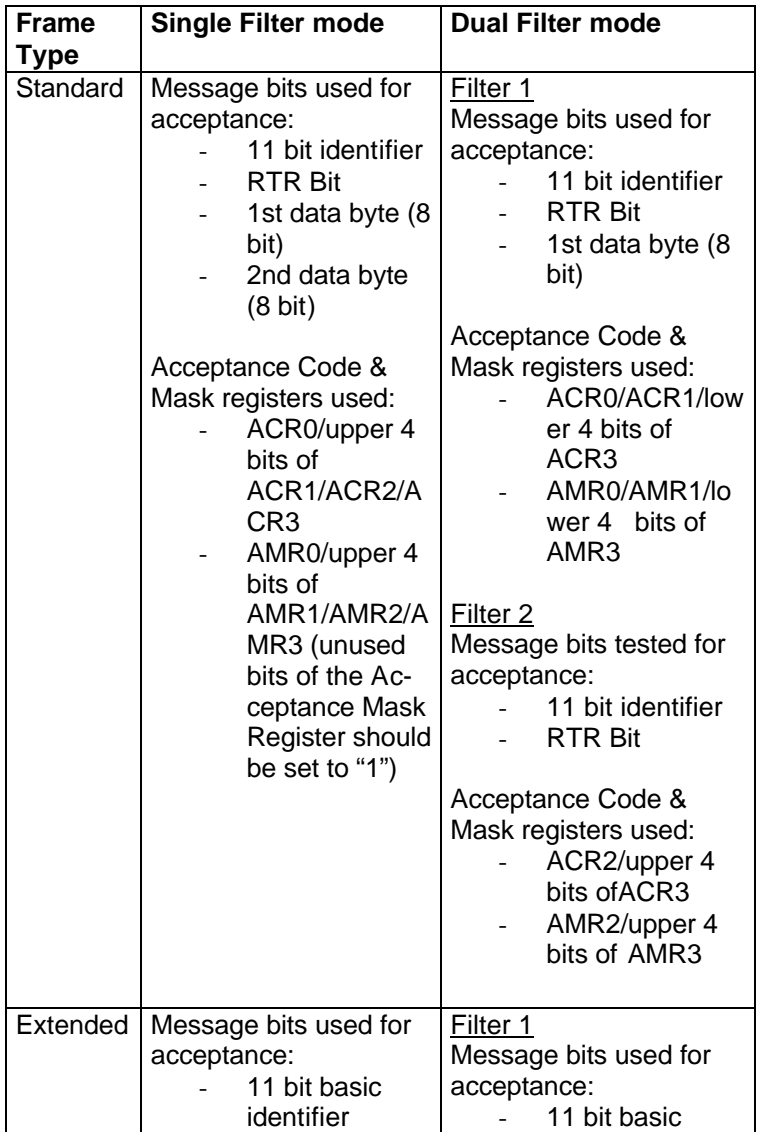

 $\mathbf{F}$ 

Table: Summery of Acceptance Filter in Pelican mode

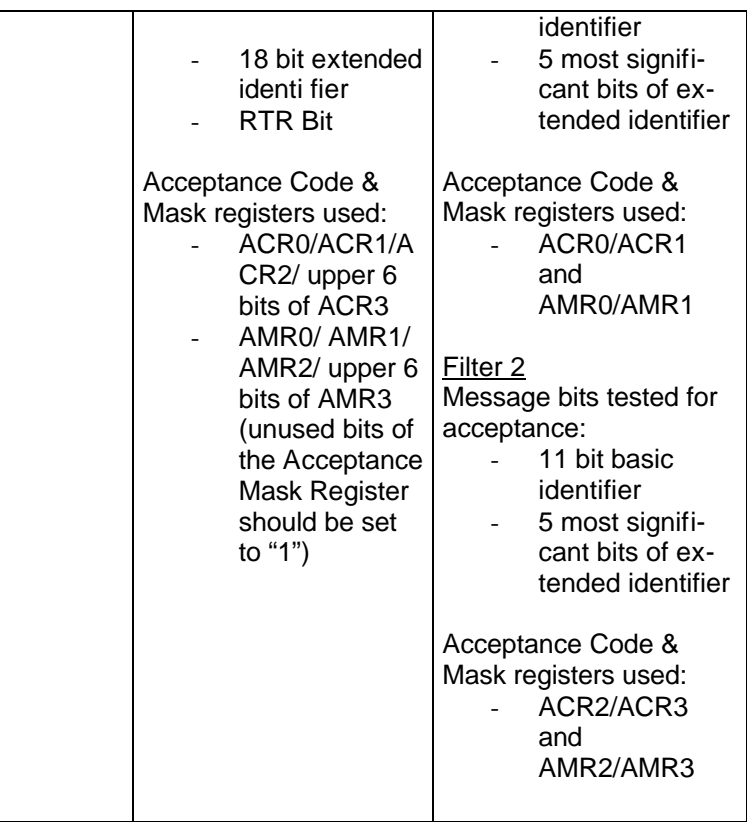

 $\mathbf{F}_{\parallel}$ 

## **APPENDIX: class CCAN**

```
// 
// 
// F&S Elektronik Systeme GmbH
//
// Filename: CAN.h
// 
// 
// Preprocessor directives and compiler switches
#ifndef __CAN_H__
#define __CAN_H__
// files at project folder
#include ".\..\inc\canbusio.h"
// Datatypes
typedef struct tagCANMSG
{
     DWORD dwIdentifier;
    BYTE byContent[8];
    BYTE byDatalength;
}CANMSG;
// Class CCAN
class CCAN
{
// Memberfunctions
public:
    CCAN();
   ~\simCCAN();
    bool Init(TCHAR* pszName);
    bool Read( CANMSG* pcm );
    bool Write( CANMSG* pcm );
    DWORD SetCommMask( DWORD dwMask );
    DWORD Close( void );
private:
// Attributes
private:
    HANDLE m_hCAN;
   LONG m<sub>1</sub>;
   CANMSG m c;
     BYTE m_gCount;
protected:
};
```

```
//-------------------------------------------------------
//
// THIS CODE AND INFORMATION IS PROVIDED "AS IS" WITHOUT 
WARRANTY OF ANY KIND,
// EITHER EXPRESSED OR IMPLIED, INCLUDING BUT NOT LIMITED 
TO THE IMPLIED 
// WARRANTIES OF MERCHANTABILITY AND/OR FITNESS FOR A 
PARTICULAR PURPOSE.
// 
// Copyright (c) 2002 F&S ELektronik Systeme GmbH
//
// file: canbusio.h
// author: H.Froelich
// purpose: Interface to the CANINTF driver
//
//-------------------------------------------------------
#ifndef __CANBUSIO_H__
#define CANBUSIO H
#define MAX DEVICE NAME LENGTH (100)
#define CANBUS FORMAT CAN 2 0 A (0)
#define CANBUS_FORMAT_CAN_2_0_B (1)
// Chipset Flags
#define CANBUS_CFS_CAN_2_0_A (1<<0) /* Chipset can used 
for CAN 2.0 A */
#define CANBUS_CFS_CAN_2_0_B (1<<1) /* Chipset can used 
for CAN 2.0 B */
#define CANBUS_CFS_EXT_FRAME (1<<2) /* Chipset support 
extended frame format (only in CAN 2.0B mode) */
#define CANBUS_CFS_POLLING (1<<3) /* (not imple-
mented in canbus driver) Chipset driver supports only 
polling (interrupts are default) */
// Events
enum t_canbus_events
{
   CANBUS_EVENT_RECEIVED=0x001,
    CANBUS_EVENT_TRANSMITTED=0x002,
   CANBUS EVENT BUS ERROR=0x004,
    CANBUS_EVENT_WARNING=0x008,
     CANBUS_EVENT_LEAVING_STANDBY=0x010,
    CANBUS_EVENT_ARBITRATION_LOST=0x020,
    CANBUS_EVENT_OVERRUN=0x040,
    CANBUS_EVENT_PASSIVE=0x080,
    CANBUS_EVENT_ENTERING_STANDBY=0x100,
    CANBUS_EVENT_DEVICE_CHANGED=0x200
};
```

```
// Commands
enum t canbus commands
{
    CANBUS CMD ENTER STANDBY=1,
     CANBUS_CMD_ABORT_TRANSMISSION,
     CANBUS_CMD_CLEAR_OVERRUN,
     CANBUS_CMD_LEAVE_STANDBY,
    CANBUS_CMD_SELF_RECEPTION_REQUEST,
     CANBUS_CMD_LISTEN_ON,
     CANBUS_CMD_LISTEN_OFF,
     CANBUS_CMD_VIRTUALIZE_ON,
     CANBUS_CMD_VIRTUALIZE_OFF,
     CANBUS_CMD_LAST_ENTRY /* this must be the last entry 
in the list */
};
#define CANBUS_NUMBER_OF_CONSTANT_BAUDRATES (50) /* 
max. 50 entries for constant baudrates */
// The time is a 64-bit number...
struct canbus_time
{
     unsigned long low;
     unsigned long high;
};
// Acceptance Filter (Hardware filter in SJA1000)
struct canbus_acceptance_filter
{
     unsigned long code;
     unsigned long mask;
};
// Properties of the selected channel
struct canbus properties
{
     unsigned long version;
     TCHAR device_name[MAX_DEVICE_NAME_LENGTH];
    long min; // min baudrate
    long max; // max baudrate
    int number commands; // number of "commands[]" en-
tries
     int commands[CANBUS_CMD_LAST_ENTRY]; // supported 
commands of the selected channel (depends on mode)
     int number_baudrates; // number of constant baudrates 
in array "baudrates[]"
     unsigned long 
baudrates[CANBUS_NUMBER_OF_CONSTANT_BAUDRATES];
     unsigned long chipset_flags; // see: CANBUS_CFS_...
```

```
 int number_registers; // for direct acces to the 
chipset from an application
};
#define CANBUS_TRANS_FMT_DEFAULT (0) /* send this data 
with default frame format */
#define CANBUS TRANS FMT STD (1) /* send this data in
11 bit format */
#define CANBUS TRANS FMT EXT (2) /* send this data in
29 bit format */
// Transmission structure
// With this structure a CAN message will sended
struct canbus transmit data
{
    int fmt; // see CANBUS TRANS FMT ...., ignore this in
canbus_event-structure (see below)
     unsigned long identifier; // CAN Identifier
    unsigned char rtr; \frac{1}{2} Remote Transmission
Request bit (0=CAN message with data, 1=request data from 
receiver)<br>unsigned char dlc;
                             // Data Length Code (=
number of data bytes in "msg[]")
   unsigned char msg[8]; // data bytes
};
struct canbus_event
{
     int event; // see: t_canbus_events
    struct canbus time time;
     // used, if event=CANBUS_ISR_RECEIVED | 
CANBUS_ISR_TRANSMITTED ---------------
     unsigned long lost;
     struct canbus_transmit_data data;
     // used, if event=CANBUS_ISR_ARBITRATION_LOST
    int arbitration;
};
// We'll need some defines
#include "WINIOCTL.h"
// New IOControlCode values
#define FILE_DEVICE_CAN 0x00008007
#define IOCTL_CAN_WRITE_ACCEPTANCE_FILTER \
   CTL CODE(FILE DEVICE CAN, 0x801, METHOD BUFFERED,
FILE_WRITE_ACCESS)
#define IOCTL CAN READ ACCEPTANCE FILTER \
```
 CTL\_CODE(FILE\_DEVICE\_CAN, 0x802, METHOD\_BUFFERED, FILE\_READ\_ACCESS) #define IOCTL CAN SET BAUDRATE \ CTL CODE(FILE DEVICE CAN, 0x803, METHOD BUFFERED, FILE ANY ACCESS) #define IOCTL CAN GET BAUDRATE \ CTL CODE(FILE DEVICE CAN, 0x804, METHOD BUFFERED, FILE\_ANY\_ACCESS) #define IOCTL\_CAN\_INIT \ CTL\_CODE(FILE\_DEVICE\_CAN, 0x805, METHOD\_BUFFERED, FILE ANY ACCESS) #define IOCTL\_CAN\_SET\_BAUDRATE\_BY\_CONSTANT \ CTL CODE(FILE DEVICE CAN, 0x806, METHOD BUFFERED, FILE\_ANY\_ACCESS) #define IOCTL CAN GET BAUDRATE BY CONSTANT \ CTL\_CODE(FILE\_DEVICE\_CAN, 0x807, METHOD\_BUFFERED, FILE ANY ACCESS) #define IOCTL\_CAN\_SET\_CAN\_MODE \ CTL CODE(FILE DEVICE CAN, 0x808, METHOD BUFFERED, FILE ANY ACCESS) #define IOCTL CAN SET COMMAND \ CTL\_CODE(FILE\_DEVICE\_CAN, 0x809, METHOD\_BUFFERED, FILE ANY ACCESS) #define IOCTL\_CAN\_WRITE\_TRANSMIT\_DATA \ CTL CODE(FILE DEVICE CAN, 0x80A, METHOD BUFFERED, FILE\_WRITE\_ACCESS) #define IOCTL\_CAN\_READ\_EVENT\_DATA \ CTL CODE(FILE DEVICE CAN, 0x80B, METHOD BUFFERED, FILE\_ANY\_ACCESS) #define IOCTL CAN READ TIME \ CTL\_CODE(FILE\_DEVICE\_CAN, 0x80C, METHOD\_BUFFERED, FILE\_READ\_ACCESS) #define IOCTL\_CAN\_SET\_DEFAULT\_FRAME\_FORMAT \ CTL CODE(FILE DEVICE CAN, 0x80D, METHOD BUFFERED, FILE\_ANY\_ACCESS) #define IOCTL\_CAN\_TEST\_DEVICE \ CTL\_CODE(FILE\_DEVICE\_CAN, 0x80E, METHOD\_BUFFERED, FILE ANY ACCESS) #define IOCTL CAN READ PROPERTIES \ CTL CODE(FILE DEVICE CAN, 0x80F, METHOD BUFFERED, FILE\_ANY\_ACCESS) #endif /\*\_\_CANBUSIO\_H\_\_\*/

```
// 
// 
// F&S Elektronik Systeme GmbH
//
// Filename: CAN.cpp
// 
// 
/*- Brief Description ---------------------------------*/
// Handle communication operations on CAN interface
// 
/*- files at project folder ---------------------------*/
#include "StdAfx.h"
#include "CAN.h"
/*******************************************************/
      Purpose: Construction
//-------------------------------------------------------
CCAN::CCAN()
{
 m hCAN = INVALID HANDLE VALUE;
}
/*******************************************************/
// Purpose: Destruction
//-------------------------------------------------------
CCAN::~CCAN()
{
  if( m_hCAN != INVALID_HANDLE_VALUE )
 {
    CloseHandle( m_hCAN );
 }
}
/*******************************************************/
// Purpose: Initial CAN port settings
//-------------------------------------------------------
bool CCAN::Init(TCHAR* pszName)
{
  m_hCAN = CreateFile(pszName, 
GENERIC READ|GENERIC WRITE, 0, NULL, OPEN EXISTING, 0,
NULL );
   if( m_hCAN == INVALID_HANDLE_VALUE )
    return false;
   if(!DeviceIoControl( m_hCAN, IOCTL_CAN_INIT, NULL, 0, 
NULL, 0, NULL, NULL ))
    return false;
```

```
 DWORD dwMode=CANBUS_FORMAT_CAN_2_0_A;
  if(!DeviceIoControl( m_hCAN, 
IOCTL_CAN_SET_CAN_MODE,&dwMode, sizeof(DWORD), NULL, 0, 
NULL, NULL ))
    return false;
  struct canbus acceptance filter filter1;
  filter1.mask = 0x3FF;
  filter1.code = 0x000i if( !DeviceIoControl( m_hCAN, 
IOCTL_CAN_WRITE_ACCEPTANCE_FILTER, &filter1, 
sizeof(struct canbus acceptance filter), NULL, 0, NULL,
NULL ) )
    return false;
  DWORD dwBaudrate=250000;//1000000;
  if(!DeviceIoControl( m_hCAN, 
IOCTL_CAN_SET_BAUDRATE,&dwBaudrate, sizeof(DWORD), NULL, 
0, NULL, NULL ))
    return false;
   // Empty buffer
   ::SetCommMask(m_hCAN,/*0*/CANBUS_EVENT_RECEIVED);
  return true;
}
```

```
Seite 37
/*******************************************************/
      Purpose: Read one CAN message
//-------------------------------------------------------
bool CCAN::Read( CANMSG* pcm )
{
   DWORD dlc=0;
   DWORD dwEvent=0;
  struct canbus event event;
   memset( &event, 0, sizeof( event ) );
   //
  while( m hCAN != INVALID HANDLE VALUE )
   {
     DWORD dw;
     if( DeviceIoControl( m_hCAN, 
IOCTL_CAN_READ_EVENT_DATA, NULL, NULL, &event, 
sizeof(struct canbus_event), &dw, NULL ) )
\left\{\right. // msg available
       if( event.event == CANBUS_EVENT_TRANSMITTED )
\{ // check for lost message
         if( event.lost )
\left\{ \begin{array}{c} \end{array} \right. OutputMessage(_T("Lost Message: ID = 
0x*x\r\n"), event.data.identifier );
         }
       }
      else if ( event.event == CANBUS EVENT RECEIVED )
\{ // new msg received. finish loop.
         pcm->dwIdentifier = event.data.identifier;
         pcm->byDatalength = event.data.dlc;
         memcpy( pcm->byContent, event.data.msg, 
event.data.dlc>8?8:event.data.dlc );
#ifdef DEBUG
         OutputMessage(_T("CCAN: Receive msg -> ID %d, 
DATA \mu \hu \mu \hu \mu \hu \mu \hu \mu \hu, DLC \mu \hu \pi"), pcm-
>dwIdentifier,pcm->byContent[0],pcm->byContent[1],pcm-
>byContent[2],pcm->byContent[3],pcm->byContent[4],pcm-
>byContent[5],pcm->byContent[6],pcm->byContent[7],pcm-
>byDatalength);
#endif
         return true;
 }
     }
     else
     {
```

```
#ifdef DEBUG
      OutputMessage(T("-++ WaitCommEvent ++-\r\n~));
#endif
       // wait for new message
 ::SetCommMask( m_hCAN,CANBUS_EVENT_RECEIVED| 
CANBUS_EVENT_BUS_ERROR| CANBUS_EVENT_WARNING);
      WaitCommEvent(m_hCAN, &dwEvent, NULL);
       if(!dwEvent)
       {
        CloseHandle(m_hCAN);
         m_hCAN = INVALID_HANDLE_VALUE;
         return false;
       }
     }
   }
  return false;
}
```

```
/*******************************************************/
     Purpose: Write one CAN message
//-------------------------------------------------------
bool CCAN::Write( CANMSG* pcm )
{
  struct canbus transmit data transmit;
  transmit.identifier = pcm->dwIdentifier;
  transmit.fmt = CANBUS TRANS FMT DEFAULT;
  transmit.rtr = 0;transmit.dlc = pcm->byDatalenath; if( 8 != transmit.dlc )
 {
   ERRORMSG(1,( T("CCAN::Write() transmit.dlc !=
8\r\ln")));
 }
   if(transmit.dlc)
   memcpy(transmit.msg,pcm->byContent,transmit.dlc);
   DWORD dw;
   if( !DeviceIoControl( m_hCAN, 
IOCTL_CAN_WRITE_TRANSMIT_DATA, &transmit, sizeof(struct 
canbus transmit data), NULL, 0, &dw, NULL ))
 {
    OutputMessage(_T("IOCTL_CAN_WRITE_EVENT_DATA returned 
0\r\ln"));
    return false;
   }
#ifdef DEBUG
     OutputMessage(_T("CCAN: Send msg -> ID %d, DATA %hu 
%hu %hu %hu %hu %hu %hu %hu, DLC %hu \n\r"),pcm-
>dwIdentifier,pcm->byContent[0],pcm->byContent[1],pcm-
>byContent[2],pcm->byContent[3],pcm->byContent[4],pcm-
>byContent[5],pcm->byContent[6],pcm->byContent[7],pcm-
>byDatalength);
#endif
  return true;
}
```

```
DWORD CCAN::SetCommMask( DWORD dwMask )
{
  return ::SetCommMask(m_hCAN,dwMask);
}
DWORD CCAN::Close( void )
{
  ::SetCommMask(m_hCAN,0);
  return 1;
}
```
## **APPENDIX: CANWRITE.EXE**

```
// Windows Header Files:
#include <windows.h>
#include ".\..\inc\canbusio.h"
int _tmain(int argc, TCHAR *argv[])
{
  FILE* pfCAN;
  int t;
  TCHAR devname[50];
  BOOL bSetBaudrate = FALSE;
  DWORD dwBaudrate;
  printf("CANWRITE Version 001\r\n");
 tcscpy( devname, T("CID2:") );
 for(t=1;t<area;t++) {
    if( ! tcscmp(argv[t], T("-?")) )
     {
       printf("canwrite\n"\
            -h or -? or ? show this help\n\nu"
           -b <baudrate> : set baudrate\n"\
          " -d <CID1:CID2:> : selects CAN channel\n");
      return 0;
     }
    else if(! tcscmp(argv[t], T("-d"))) && (argc > (t+1)))
     {
       _tcscpy( devname, argv[t+1] );
 }
    else if(!_tcscmp(argv[t],_T("-b")) && (argc > (t+1)))
     {
       // Baudrate setzen
      bSetBaudrate = TRUE;
     dwBaudrate = _tttol(argv[t+1]);
     }
   }
 pfCAN = wfopen(devname, T("w+t")); if( pfCAN )
   {
    HANDLE hCAN;
    hCAN = CreateFile( devname, 
             GENERIC READ | GENERIC WRITE,
              0, NULL, OPEN_EXISTING, 
              0, NULL );
     if( hCAN == INVALID_HANDLE_VALUE )
```

```
 {
       DWORD dwLastError = GetLastError();
      wprintf( T("s s can't open device (sd)\r\n'),
                devname, dwLastError );
     }
     else
     {
       if( bSetBaudrate )
\{ DeviceIoControl( hCAN, IOCTL_CAN_SET_BAUDRATE, 
          &dwBaudrate, sizeof(DWORD), 
          NULL, 0, NULL, NULL );
       }
       // Baudrate lesen
       DeviceIoControl( hCAN, IOCTL_CAN_GET_BAUDRATE, 
         NULL, 0, &dwBaudrate, sizeof(DWORD), 
         NULL, NULL );
       CloseHandle( hCAN );
     }
     wprintf(_T("Start sending 1000 messages at %s, 
             Baudrate=%d Hz\r\ln"),
              devname, dwBaudrate );
    for(t=1; t<1000; t++) {
      fprintf(pfCAN, "%x 0 1 12 \n\times t;
       fflush(pfCAN);
       Sleep(20);
     }
     fclose(pfCAN);
   }
  return 0;
```
}

## **APPENDIX : CANREAD.EXE**

```
// Windows Header Files:
#include <windows.h>
#include ".\..\inc\canbusio.h"
int _tmain(int argc, TCHAR *argv[])
{
   FILE* pfCAN;
   int t;
  TCHAR devname[50];
   char buffer[100];
  BOOL bSetBaudrate = FALSE;
  DWORD dwBaudrate;
  printf("CANREAD Version 001\r\n");
   _tcscpy( devname,_T("CID1:") );
  for(t=1;t<argc;t++) {
    if( ! _tcscmp(argv[t], _T("-?")) )
     {
       printf("canread\n"\
         -h or -? or ? show this help\n\nu"
      " -b <br />baudrate> : set baudrate\n"\
         -d <CID1:CID2:>: selects CAN channel\n");
       return 0;
     }
    else if(!_tcscmp(argv[t],_T("-d")) && (argc > (t+1)))
\left\{\right._tcscpy( devname, argv[t+1] );
 }
    else if(!_tcscmp(argv[t],_T("-b")) && (argc > (t+1)))
     {
       // Baudrate setzen
       bSetBaudrate = TRUE;
      dwBaudrate = _tttol(argv[t+1]);
     }
   }
  pfCAN = wfopen(devname, T("r")); if( pfCAN )
   {
     HANDLE hCAN;
     hCAN = CreateFile( devname,
           GENERIC_READ | GENERIC_WRITE, 0, NULL,
          OPEN EXISTING, 0, NULL );
     if( hCAN == INVALID_HANDLE_VALUE )
```

```
 {
      DWORD dwLastError = GetLastError();
     wprintf( T("s s can't open device (sd)\r\n'),
               devname, dwLastError );
     }
    else
     {
      if( bSetBaudrate )
\{ DeviceIoControl( hCAN, IOCTL_CAN_SET_BAUDRATE, 
       &dwBaudrate, sizeof(DWORD), NULL, 0, NULL, NULL );
 }
       // Baudrate lesen
      DeviceIoControl( hCAN, IOCTL_CAN_GET_BAUDRATE, 
       NULL, 0, &dwBaudrate, sizeof(DWORD), NULL, NULL );
      CloseHandle( hCAN );
    }
    wprintf( _T("Start receiving messages at %s, 
             Baudrate=%d Hz\r\n\cdot, devname, dwBaudrate );
    while(fgets(buffer,sizeof(buffer),pfCAN))
     {
      printf(buffer);
     }
    fclose( pfCAN );
  }
  return 0;
```
}

## **Index**

 $\mathbf{F}$ 

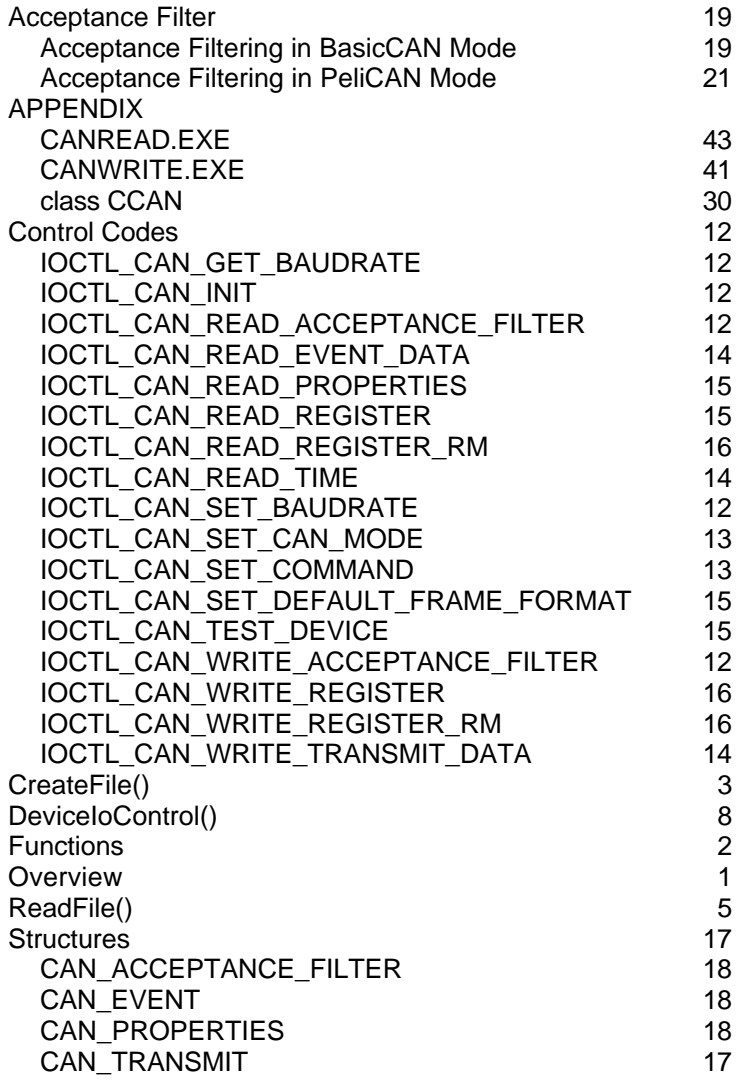

WaitCommEvent() 10 WriteFile() 7

 $\mathbf{F}$